**Adobe Photoshop XE Download Free Latest Version**

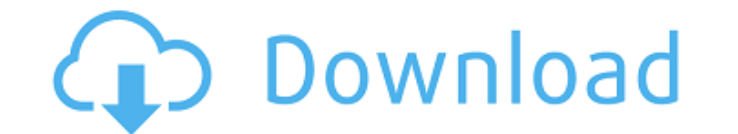

## **Download Free Old Version Of Photoshop Crack + With Registration Code Download [2022]**

Paintshop Pro Paintshop Pro is a popular and affordable image manipulation program for photographers. Its basic functions are covered in more detail in the box on Image Projects.

## **Download Free Old Version Of Photoshop Crack Product Key Free Download**

Like the Elements version, Photoshop doesn't have a lot of bells and whistles. Photoshop allows you to create images, edit them and make them look better than they did before. It's a powerful and versatile image editor. It tutorial, we'll see how to use Photoshop Elements to make cute cartoon characters. Plus, we'll see how to change colors, use textures and work with gradients. The process can be summed up in four simple steps: Step 1: Crea Effects menu. You can find it in the Textures category. Step 3: Starting a new layer This is a fundamental step. It's the first thing you will do in every Photoshop file. The layers are like the plates inside a kitchen. It creating layers, that's why we're in that step. Step 4: Making a mistake We hit the BACKSPACE key without realizing it. It's quite easy to do. You can correct this mistake by pressing DELETE. Adding a texture" that we want mistake. Step 5: Getting a snapshot of the final result. That's it. We've got a cartoon character! Step 1: Creating the characters Step 2: Adding a texture Step 3: Starting a mistake Step 5: Correcting a mistake If you hav

### **Download Free Old Version Of Photoshop**

/\*\* The MIT License \*\* Copyright (c) 2016, CloudBees, Inc. \*\* Permission is hereby granted, free of charge, to any person obtaining a copy \* of this software and associated documentation files (the "Software"), to deal \* i persons to whom the Software is \* furnished to do so, subject to the following conditions: \* \* The above copyright notice and this permission notice shall be included in \* all copies or substantial portions of the Software MERCHANTABILITY, \* FITNESS FOR A PARTICULAR PURPOSE AND NONINFRINGEMENT. IN NO EVENT SHALL THE \* AUTHORS OR COPYRIGHT HOLDERS BE LIABLE FOR ANY CLAIM, DAMAGES OR OTHER IN AN ACTION OF CONTRACT, TORT OR OTHERWISE, ARISING F SOFTWARE OR THE USE OR OTHER DEALINGS IN \* THE SOFTWARE. \*/ package org.jenkinsci.plugins.pipeline.modeldefinition.graphs; import java.util.Collection; import java.util.Collections; import java.util.Collections; import jav org.jenkinsci.plugins.pipeline.modeldefinition.GraphsBuilder; import org.jenkinsci.plugins.pipeline.modeldefinition.Style; import org.jenkinsci.plugins.pipeline.modeldefinition.StyleBuilder; import org.jenkinsci.plugins.pi

### **What's New In Download Free Old Version Of Photoshop?**

1. Field of the Invention The present invention relates to an image forming apparatus such as a printer, a facsimile machine, a copying machine, or a multifunction device combining two or more functions of the printer, the copying machine, or the like, if paper, etc. that has been printed with image data is not properly ejected outside the body of the image forming apparatus to return the paper to the body of the image forming apparatus beca operations himself or nequest a service representative to perform the paper ejection operation. To make it easier for the user to perform paper ejection operations, an image forming apparatus has been developed that automa forming apparatus described above, however, may be brought into an abnormal state in which a paper ejection sensor detects a paper jam at an early stage so that the apparatus ejects the print paper, the front cover, etc., occurs, the apparatus cannot fully eject the paper, the front cover, etc. from the apparatus and may adversely affect the user, for example, by not letting out the paper, the front cover, etc. Finally, the paper, the front been proposed to resolve this problem. Japanese Patent Application Laid-open No. 2010-232677 discusses an image forming apparatus that decides whether or not an ejection sensor that is provided with a paper ejection detect Patent Application Laid-open No.

# **System Requirements For Download Free Old Version Of Photoshop:**

Minimum: OS: Windows 7 Processor: 1.8 GHz Memory: 1 GB Graphics: DirectX 9.0 graphics card with WDDM 1.0/1.1 drivers DirectX: Version 9.0c DirectX: Version 10 Recommended: Processor: 2.0 GHz Memory: 2 GB DirectX: Version 9

#### Related links:

<https://www.hajjproperties.com/advert/photoshop-7-0-install-windows-10-adobe-photoshop-cc-pc/> <http://babauonline.com/free-event-flyer-psd-templates-in-2019/> <https://www.careerfirst.lk/sites/default/files/webform/cv/piernoel513.pdf> <http://www.wellbeingactivity.com/2022/07/01/adobe-photoshop-cs4/> [https://coopdespensasolidaria.com/wp-content/uploads/2022/07/adobe\\_photoshop\\_mix\\_pc\\_download.pdf](https://coopdespensasolidaria.com/wp-content/uploads/2022/07/adobe_photoshop_mix_pc_download.pdf) <https://www.onlineusaclassified.com/advert/download-adobe-photoshop-7-0-x64/> <https://www.mcgill.ca/jewishstudies/system/files/webform/maryphi13.pdf> <https://www.forumartcentre.com/free-downloadable-shapes-for-photoshop/> <http://www.2el3byazici.com/?p=24017> [https://savosh.com/wp-content/uploads/2022/07/free\\_download\\_adobe\\_photoshop\\_70\\_full\\_version\\_setup\\_crack.pdf](https://savosh.com/wp-content/uploads/2022/07/free_download_adobe_photoshop_70_full_version_setup_crack.pdf) http://mikunioz.com/wp-content/uploads/2022/07/Categories\_\_-\_Professional\_\_-\_Free\_\_-\_Unlimited\_-\_Free\_Download\_-\_\_Brushes\_\_-\_Arti.pdf <https://machinetoolsearch.com/adobe-photshop-cc-builtin-os-download-or-sign-in/> [https://www.cbdxpress.de/wp-content/uploads/how\\_to\\_download\\_adobe\\_photoshop\\_70\\_for\\_free.pdf](https://www.cbdxpress.de/wp-content/uploads/how_to_download_adobe_photoshop_70_for_free.pdf) <http://feelingshy.com/photoshop-cs3-5/> <https://www.careerfirst.lk/sites/default/files/webform/cv/cara-memasukan-text-download-ke-photoshop.pdf> <http://www.expo15online.com/advert/how-to-use-air-brushes-photoshop/> <http://implicitbooks.com/advert/download-windows-7-windows-8-windows-10-adobe-photoshop/> <https://xn--80aagyardii6h.xn--p1ai/wp-content/uploads/2022/07/briecath.pdf> [http://kubkireklamowe.pl/wp-content/uploads/2022/07/microsoft\\_photoshop\\_2010\\_free\\_download.pdf](http://kubkireklamowe.pl/wp-content/uploads/2022/07/microsoft_photoshop_2010_free_download.pdf) <https://www.nutritionsociety.org/system/files/webform/jasumbr681.pdf>